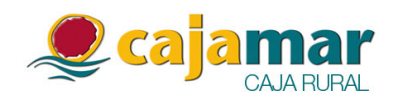

En virtud de lo dispuesto en el artículo 82 de la Ley 24/1988 del Mercado de Valores, Cajamar Caja Rural, Sociedad Cooperativa de Crédito, con domicilio social en Almería, Plaza de Barcelona, 5 y C.I.F. número F-04001475 (en adelante, Cajamar Caja Rural), comunica a la Comisión Nacional del Mercado de Valores para su difusión al mercado el siguiente

## **HECHO RELEVANTE**

La cobertura genérica adicional que impone el RD-ley 18/2012, sobre las financiaciones en situación contable normal y relacionadas con el suelo para promoción inmobiliaria y con las construcciones o promociones inmobiliarias, asciende en Cajamar Caja Rural a 412 millones de euros, netos del correspondiente efecto fiscal. Esta cobertura se constituirá dentro del ejercicio y sin necesidad de recurrir a apoyos públicos, puesto que el nivel de solvencia de Cajamar Caja Rural lo permite. A estos efectos se informa que, tras realizar los saneamientos exigidos por los RRDD-ley 2 y 18 de 2012, estimamos que nuestro ratio de capital principal será del 10,5%, frente a una exigencia del 9%, derivada tanto de la normativa general de recursos propios de las entidades de crédito como de la específica de los RRDD antes citados.

En Almería, a 14 de mayo de 2012

Dirección de Cumplimiento Normativo

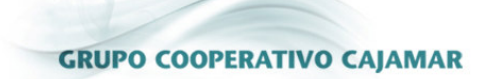